# Representing Programs in Machine Language

# Machine Language

- Previously, we saw methods of representing *numbers* and *text* in binary, as certain patterns of 0s and 1s.
- How do we represent *programs* in binary?
- The idea is to define patterns of bits that represent **instructions** for the computer to perform.
- The computer then runs a simple loop (implemented in hardware) that fetches the instructions and executes them.
- The patterns of bits that a computer understands as valid instructions are the computer's **machine language**.

## MIPS Machine Language

- In CS 241, we use a machine language called MIPS.
	- It stands for "Microprocessor without Interlocked Pipeline Stages", in reference to the hardware design.
- MIPS is not as widely used today as other machine languages like ARM (used in CS 251).
- However, the basic concepts transfer to other machine languages, so understanding MIPS is still helpful.
- There is some interest in switching CS 241 to use ARM eventually (for parity with CS 251) but it's a lot of work.

#### MIPS Hardware

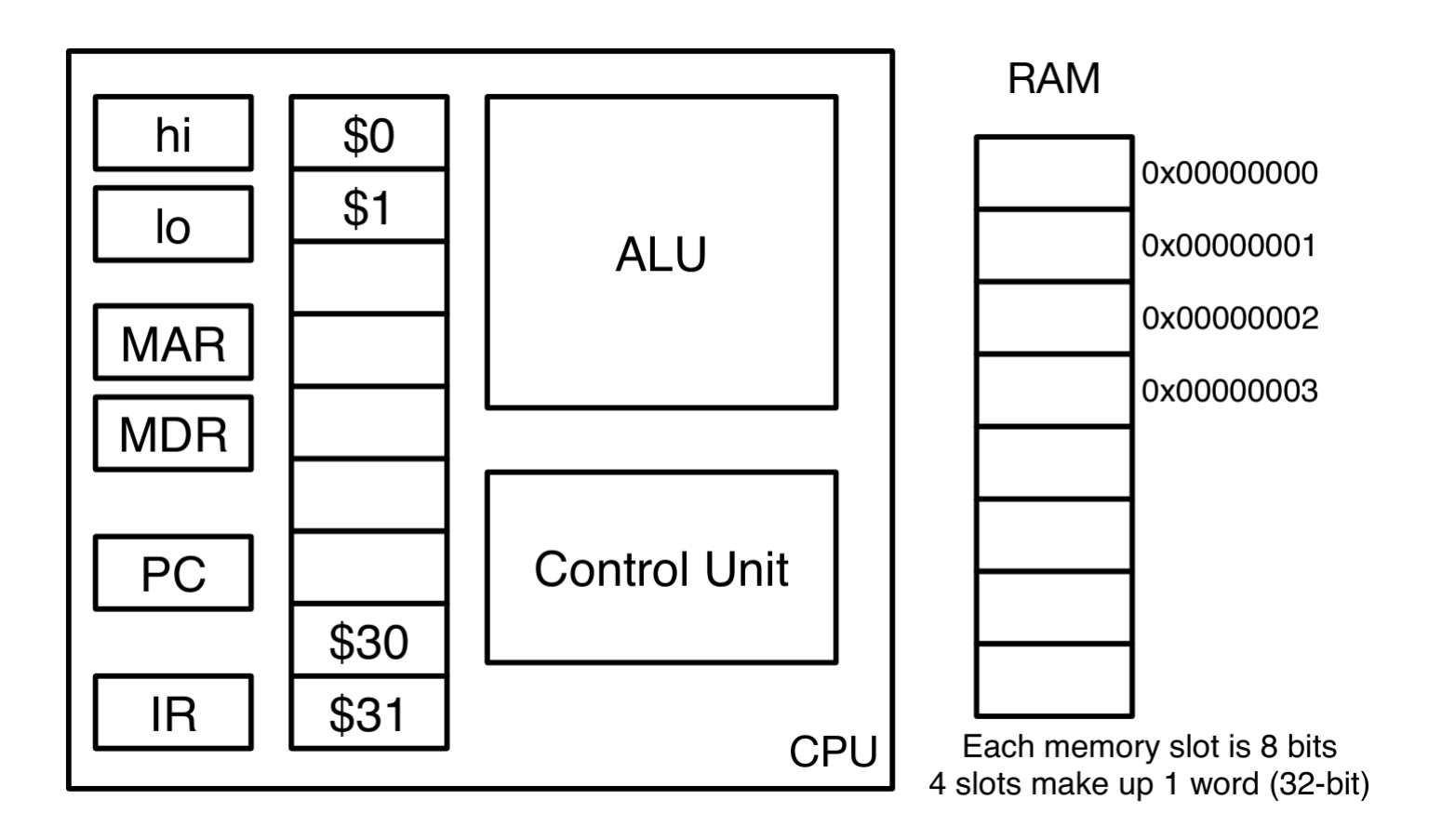

#### MIPS Hardware: Key Points

- The **control unit** determines the sequence of instructions to execute.
- The **arithmetic logic unit** (ALU) performs mathematical operations.
- There are a small number of **registers**, which are physically located on the processor, and each store a 32-bit word.
- We have **random access memory** (RAM), which is separate from the processor. We think of it as a large array of bytes (8-bit chunks).
- Registers are significantly faster to access than RAM, but we only have a handful of registers, and we have a lot of RAM.
- In real-world computers there are more levels of "memory hierarchy".

## More About Registers

- We have 32 "general purpose registers", labelled \$0 to \$31.
	- \$0 *always holds 0.* If you try to assign it a non-zero value, nothing will happen.
	- The other general purpose registers can be assigned values freely, but \$30 and \$31 have special meanings in MIPS machine language programming.
	- \$29 will also have a special meaning later in this course.
- PC (Program Counter) and IR (Instruction Register) are used to fetch and execute instructions. More on this shortly!
- MDR (Memory Data Register) and MAR (Memory Address Register) are used internally by memory access instructions.
- "hi" and "lo" are special registers used for multiplication and division.

#### More about RAM

- We will often just refer to RAM as "memory". Technically registers are a type of "memory", so "main memory" would be more accurate.
- We think of RAM as an array of bytes, i.e., each "slot" in RAM contains a single byte. We will call this array "MEM" (for "memory").
- We will use array-style notation: MEM[0] refers to the first byte in memory, MEM[1] refers to the second byte, etc.
- The index of a byte in the MEM array is called the **memory address** of the byte.
- We usually write memory addresses in *hexadecimal*.

#### RAM and Words

- Each slot in RAM is a single byte, but our simplified MIPS instruction set only allows accessing one *word* of memory at a time.
- Recall: A word in our MIPS architecture is 32 bits (4 bytes).
- Additionally, our MIPS instruction set only allows **word-aligned** accesses, that is, the address we access must be a *multiple of 4*.
	- Real MIPS allows unaligned memory access, but it is potentially slower.
- Memory accesses (loading from memory or storing to memory) will load or store the *entire word* that begins at the provided address (4 consecutive memory slots) rather than just a single byte.

## Code is Data

- Recall: The computer executes code by running a simple loop that fetches instructions and executes them.
- We call this the **fetch-execute cycle**.
- The instructions themselves are stored in RAM.
- But other non-instruction data, like the input or files the program is operating on, might also be stored in RAM.
- **The fetch-execute cycle makes no distinction between code and other types of data!** In other words, program code **is** just data.
- We'll see some consequences of this later.

## The Fetch-Execute Cycle

- At the start of each cycle, the program counter (PC) register contains the *memory address* of the next instruction to execute.
- 1. The instruction at the memory address in PC is loaded into IR.
- 2. PC is incremented by 4 bytes (one word), which is the size of a single instruction.
- 3. The instruction in IR is executed.
- The order is very important some instructions use or modify PC!
- When the instruction is executed in step 3, PC is already pointing to the *next instruction*.

## Running a Program

- A program is a sequence of machine language instructions.
- Each instruction is represented by a 32-bit (4 byte) word.
- To run a program, we need to *place the sequence of instruction words in memory*, then *set PC to the memory address of the first word.*
- Then the fetch-execute cycle takes care of the rest.
- A program called a **loader** is used to place programs in memory and set PC, but we won't discuss loaders until the middle of the course.
- For now we will make the simplifying (but unrealistic) assumption that programs are always loaded at memory address 0x00.

# MIPS Machine Language in Detail

- We use a simplified version of the real-world MIPS machine language.
- This lecture, we'll cover instructions for the following:
	- Addition and subtraction
	- Loading a constant into a register
	- Jumps (like "go to", transfers control to a certain location in memory)
	- Memory access (load from memory, store in memory)
- Later in the course, we'll cover:
	- Multiplication, division, and modulo
	- Numeric "less than" comparison
	- Conditional branching (like "go to", but conditional)
	- Calls (jumps with the ability to "return" to the call location)

#### Addition

- **Machine language encoding:** Add [\$d = \$s + \$t] 000000 sssss ttttt ddddd 00000 100000
- The "sssss", "ttttt" and "ddddd" parts are replaced with the numbers of registers \$s, \$t and \$d, encoded as 5-bit unsigned values.
- For example, for  $$3 = $2 + $1$  we write:

000000 00010 00001 00011 00000 100000

• This instruction treats \$s and \$t as integers, adds \$s + \$t, and stores the result in \$d.

## Subtraction

- **Machine language encoding:** Subtract [\$d = \$s \$t] 000000 sssss ttttt ddddd 00000 100010
- The only difference from addition is in the last 6 bits.
- These are called the **function bits**.
- If the first 6 bits, called the **opcode bits**, are all 0, the function bits are used to decide which instruction to perform.
- This instruction treats \$s and \$t as integers, subtracts \$s \$t, and stores the result in \$d.

## Loading Constant Values

- Constant values are often called **immediates** in the context of machine language.
- Real MIPS has an "add immediate" instruction that lets you do addition with a register and a constant.
- You can do something like  $\zeta r = \zeta 0 +$  [constant] to *set*  $\zeta r$  to a constant.
- Our MIPS variant doesn't have this, so instead we have a special instruction for loading constant values into registers.
- This special instruction takes advantage of the fact that **code is data** and is not treated differently from other data in memory.

# Load Immediate and Skip

- **Machine language encoding:** Load Immediate And Skip [\$d] 000000 00000 00000 ddddd 00000 010100
- We'll call this "LIS" for short.
- This instruction has two steps:
	- Copy the value in memory at PC into \$d. (For short: \$d = MEM[PC])
	- Increment PC by 4.
- This is the first instruction we have seen that uses PC.
- Think carefully about how this interacts with the fetch-execute cycle.

#### How LIS Works

- Recall the order of operations in the fetch-execute cycle:
	- 1. Fetch the instruction at MEM[PC], storing it in IR.
	- 2. Increment PC by 4 bytes (1 word).
	- 3. Execute the instruction in IR.
- When LIS runs, at step 3, PC is pointing to the word in memory *after* the LIS instruction.
- We use this word in memory to store the constant we want to load.
- The LIS instruction does  $\zeta$ d = MEM[PC], storing the constant in  $\zeta$ d.
- Then it increments PC by 4. Why is this important?
- Otherwise the fetch-execute cycle would try to execute our constant!

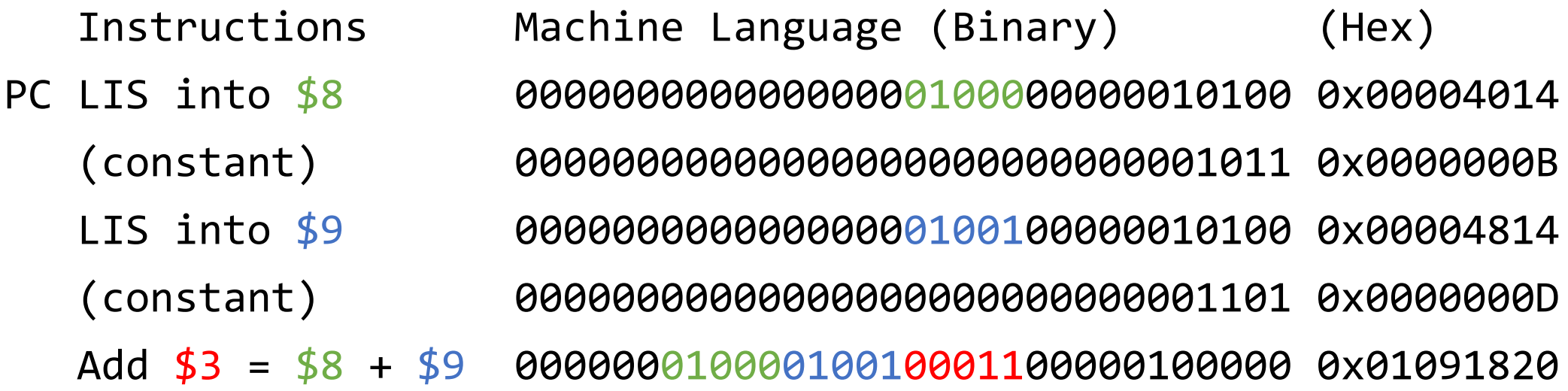

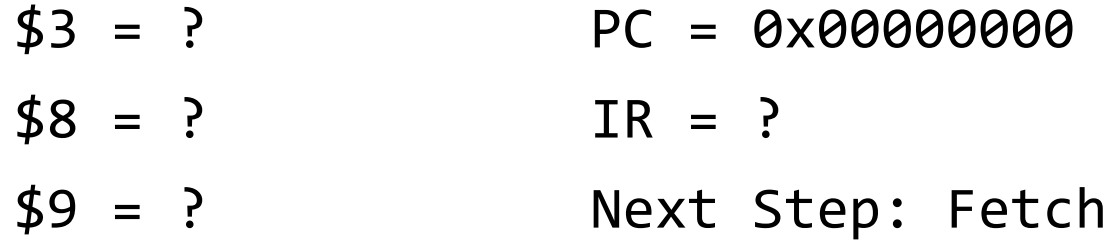

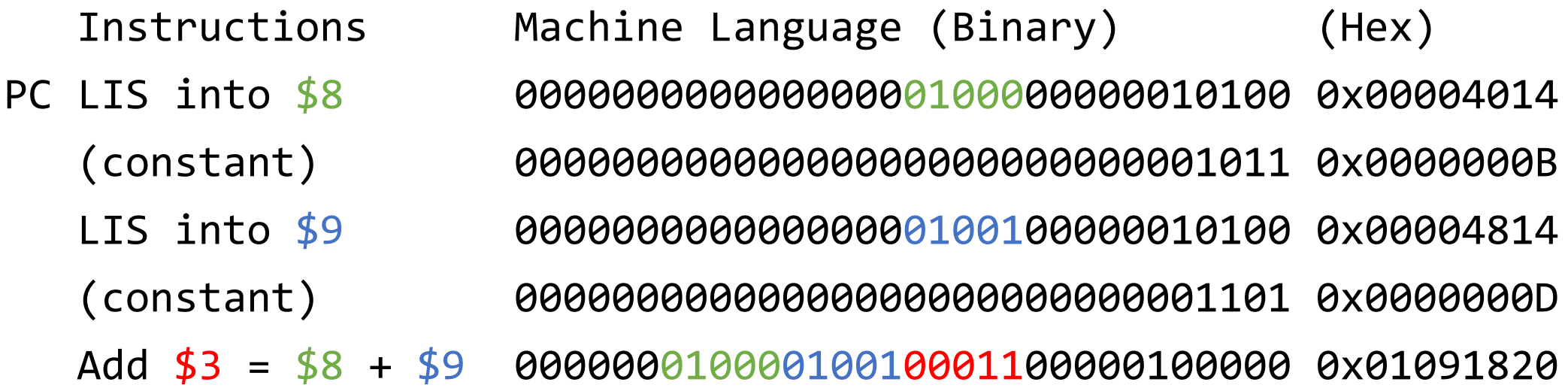

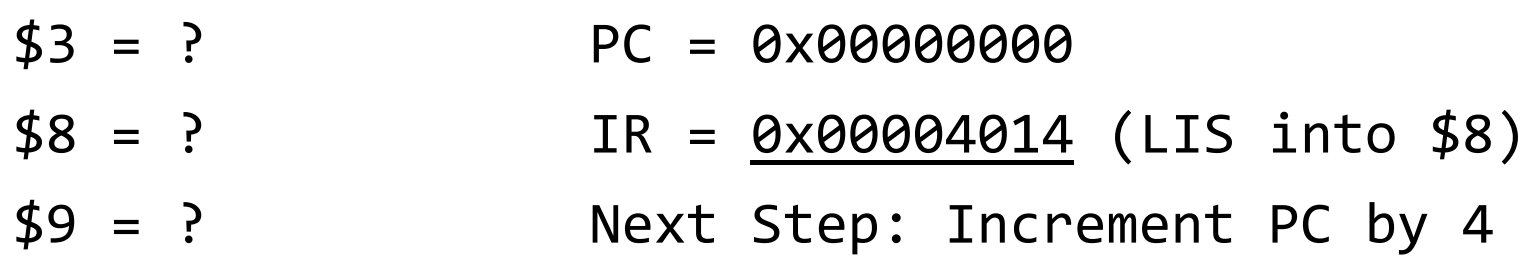

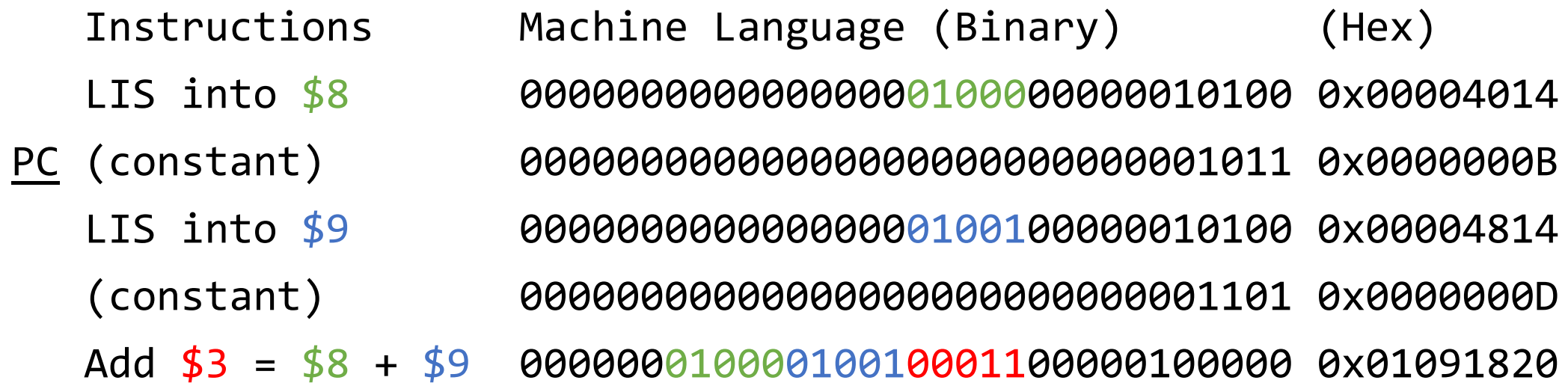

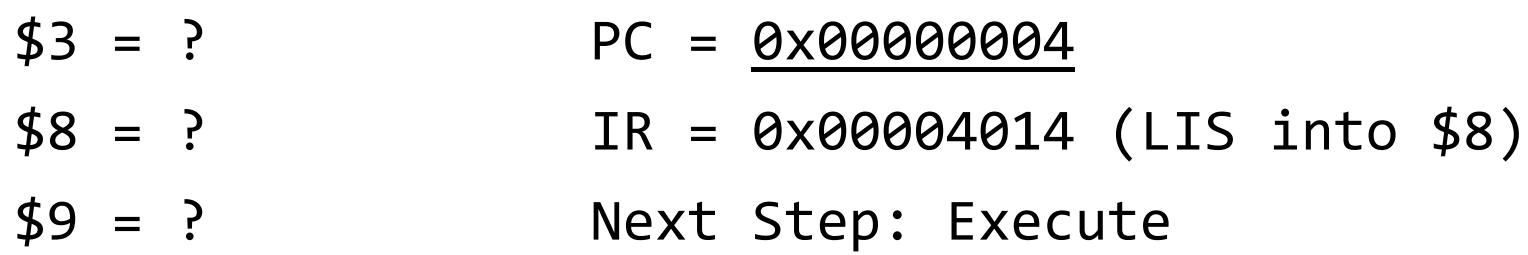

Instructions Machine Language (Binary) (Hex) LIS into \$8 00000000000000000100000000010100 0x00004014 PC (constant) 00000000000000000000000000001011 0x0000000B LIS into \$9 00000000000000000100100000010100 0x00004814 (constant) 00000000000000000000000000001101 0x0000000D Add \$3 = \$8 + \$9 00000001000010010001100000100000 0x01091820

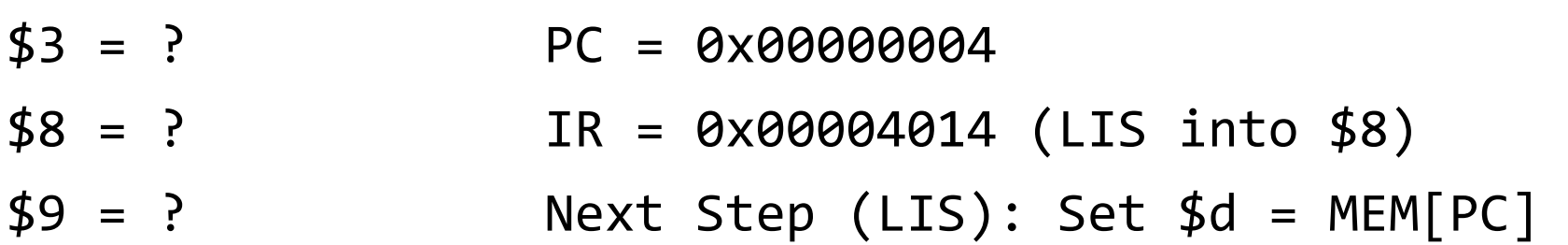

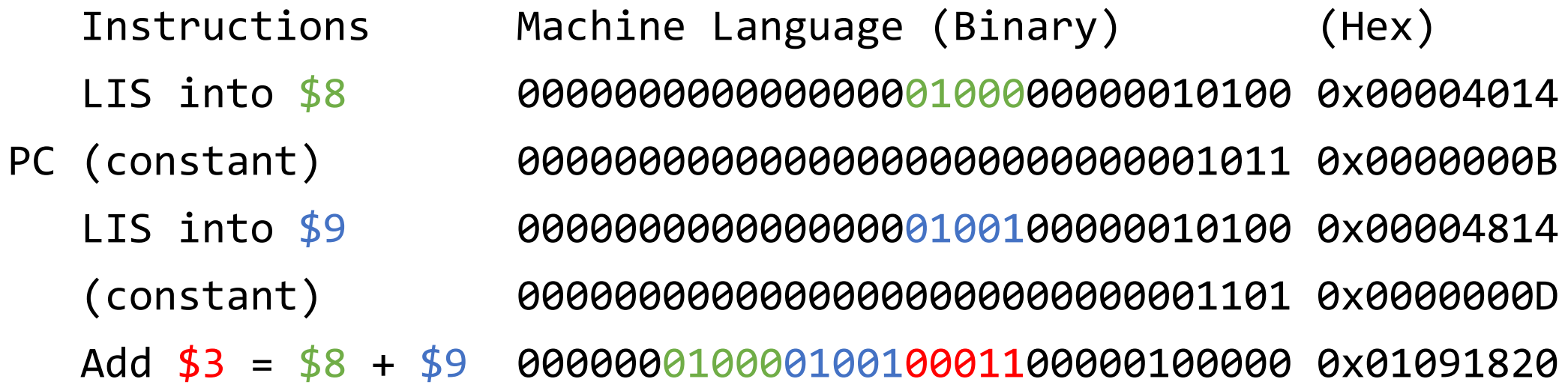

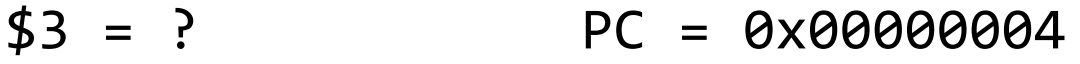

- $$8 = 0 \times 00000000$  IR = 0x00004014 (LIS into \$8)
- \$9 = ? Next Step (LIS): Increment PC by 4

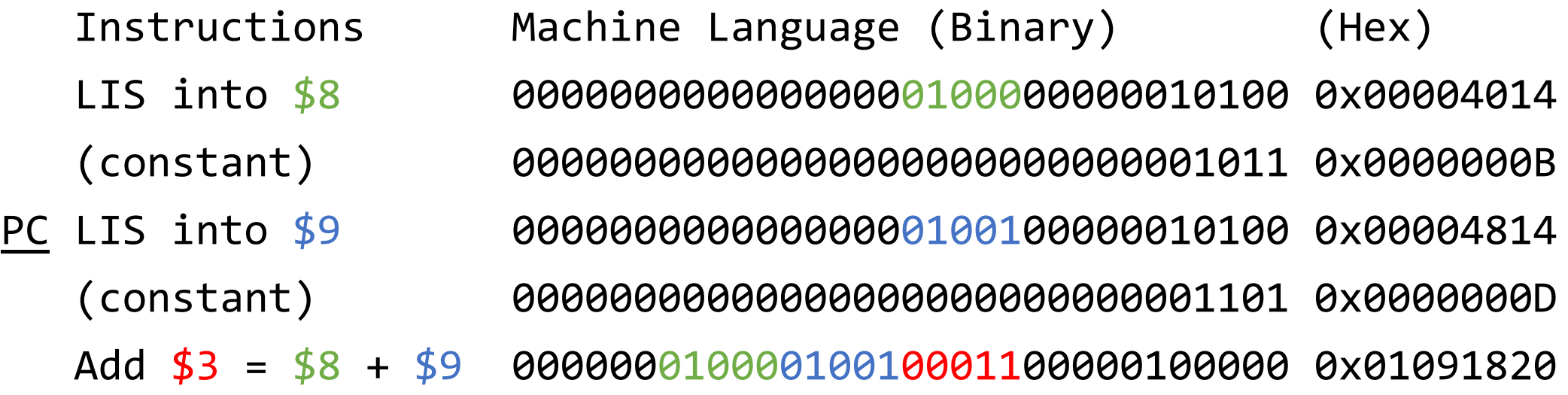

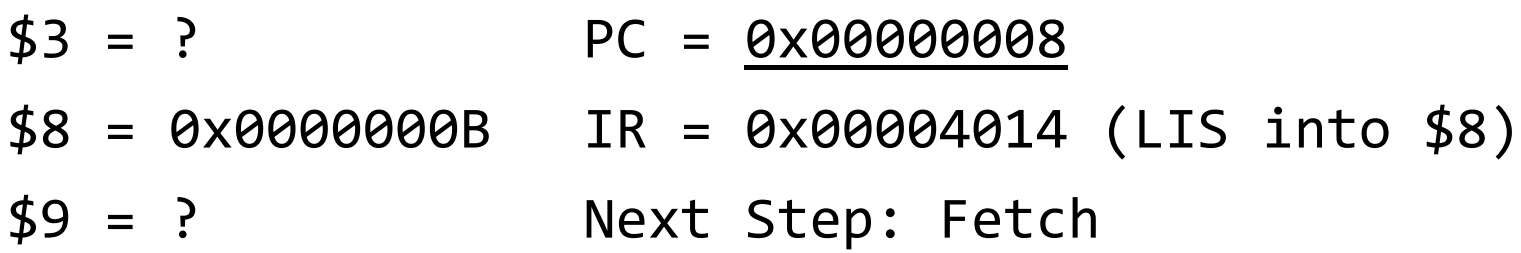

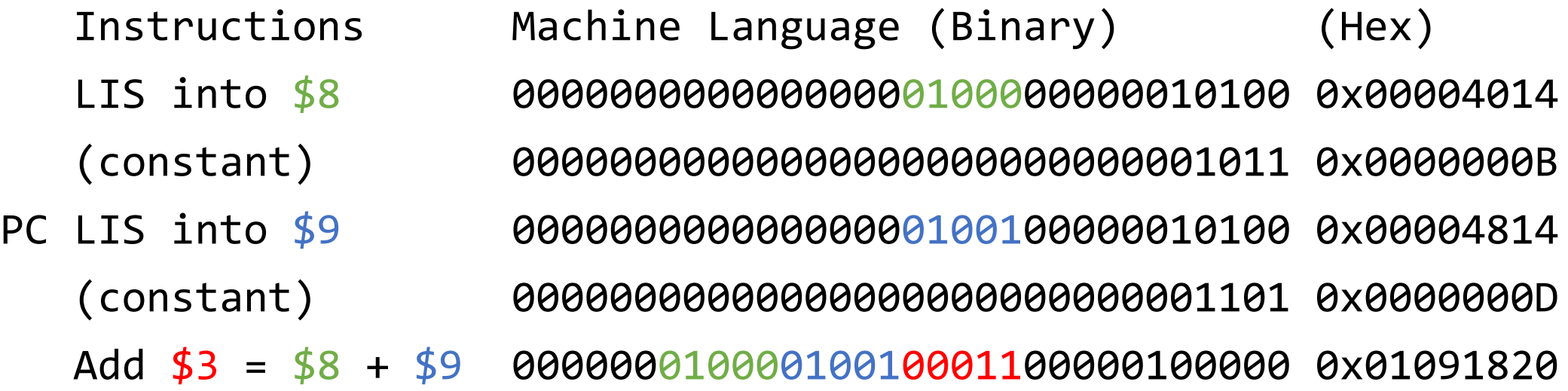

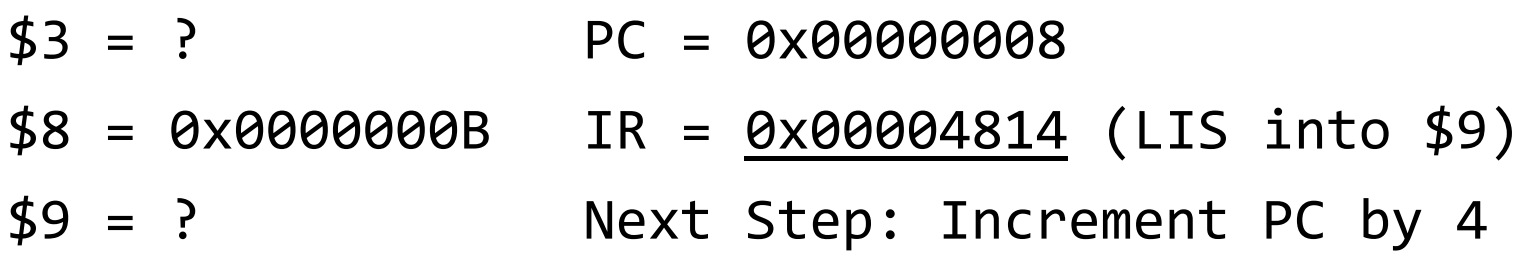

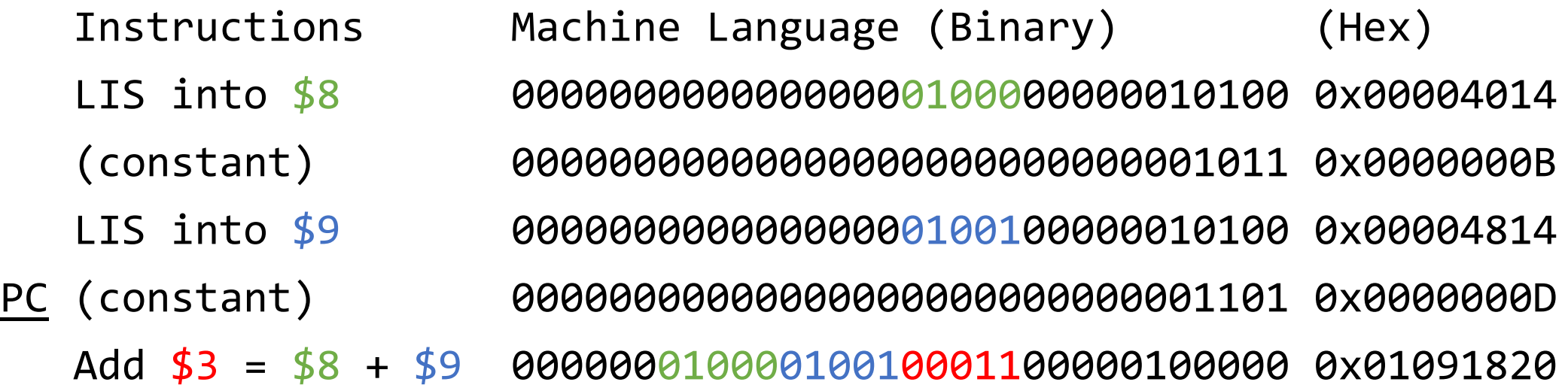

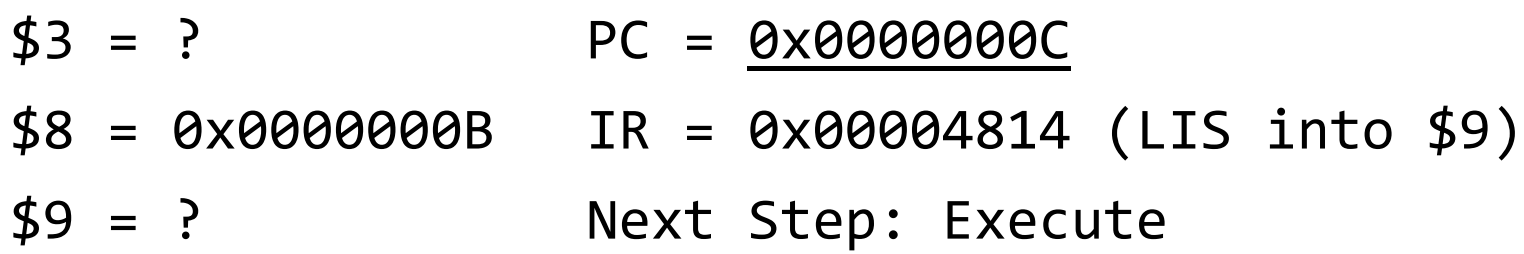

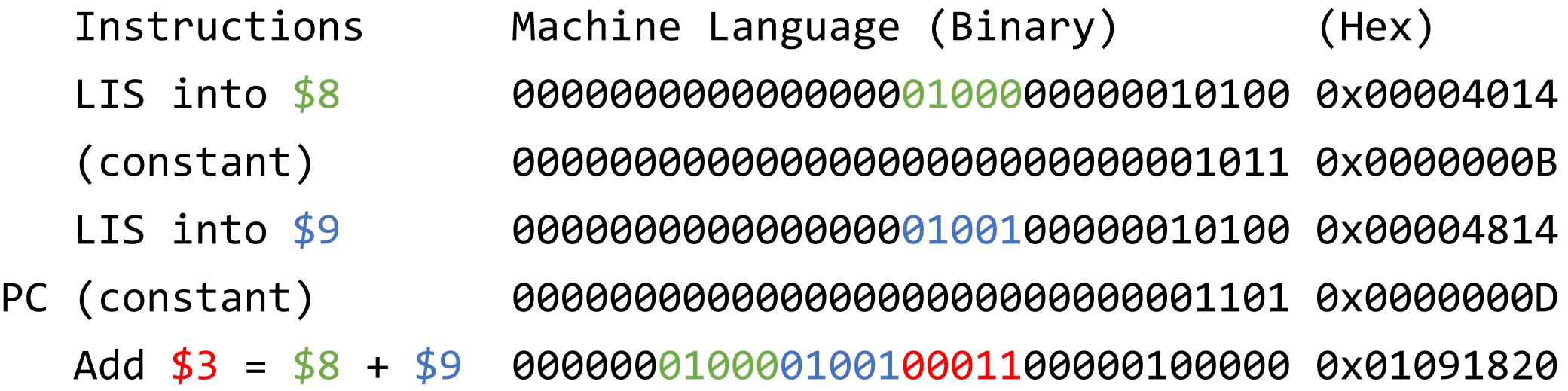

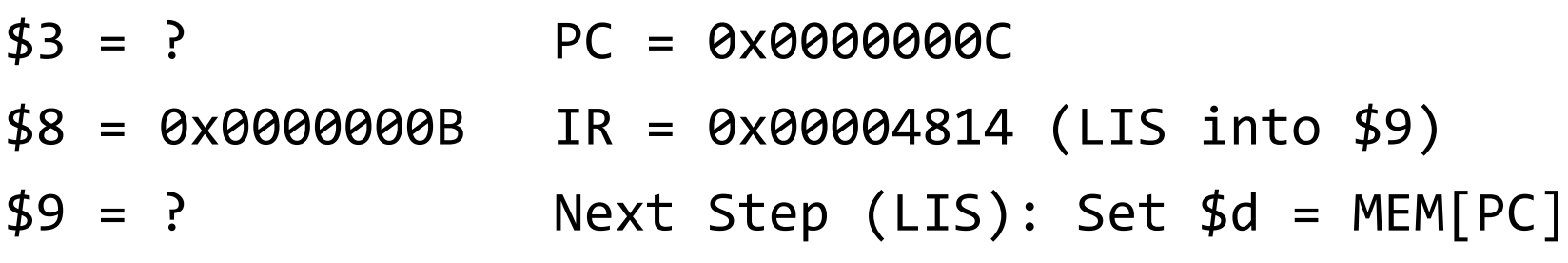

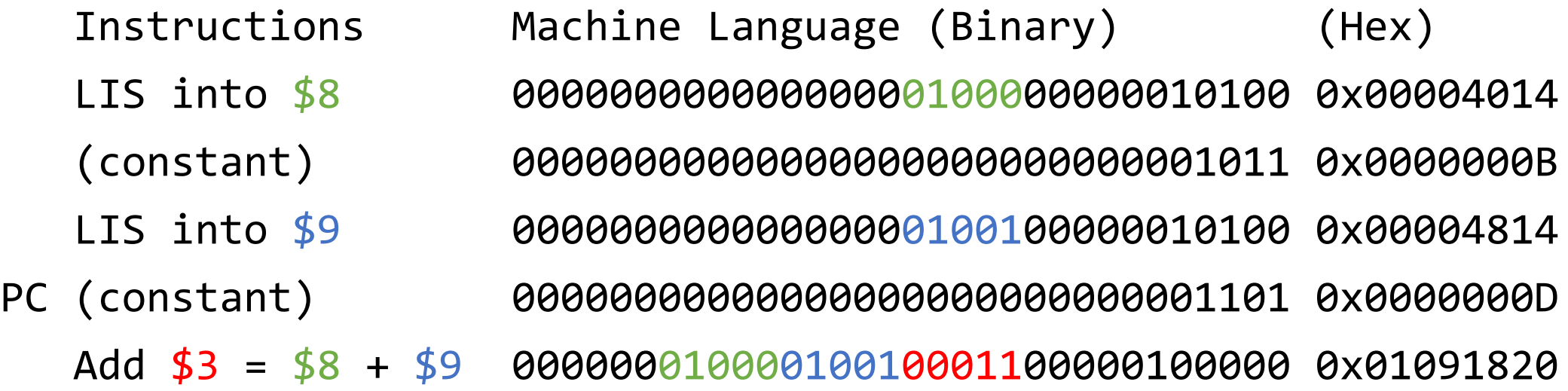

- $$3 = ?$  PC = 0x0000000C
- \$8 = 0x0000000B IR = 0x00004814 (LIS into \$9)
- \$9 = 0x00000000 Next Step (LIS): Increment PC by 4

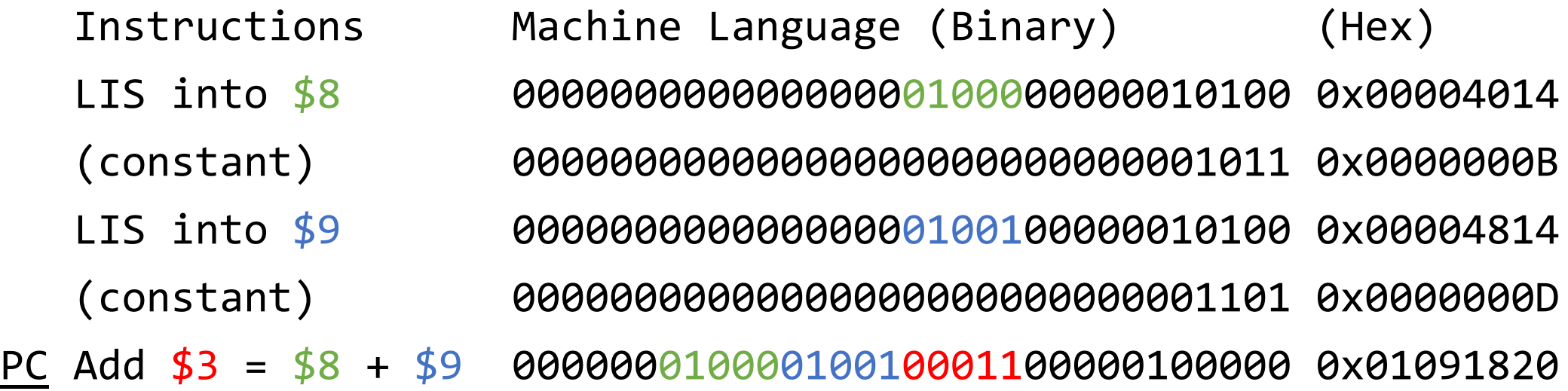

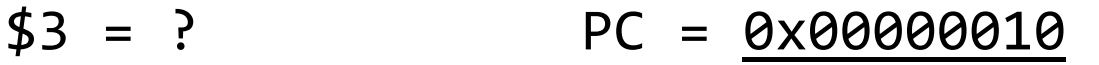

\$8 = 0x0000000B IR = 0x00004814 (LIS into \$9)

\$9 = 0x0000000D Next Step: Fetch

Instructions Machine Language (Binary) (Hex) LIS into \$8 00000000000000000100000000010100 0x00004014 (constant) 00000000000000000000000000001011 0x0000000B LIS into \$9 00000000000000000100100000010100 0x00004814 (constant) 00000000000000000000000000001101 0x0000000D PC Add \$3 = \$8 + \$9 00000001000010010001100000100000 0x01091820

 $$3 = ?$  PC = 0x00000010

 $$8 = 0 \times 0000000B$  IR =  $0 \times 01091820$  (Add  $$3 = $8 + $9)$ 

\$9 = 0x0000000D Next Step: Increment PC by 4

Instructions Machine Language (Binary) (Hex) LIS into \$8 00000000000000000100000000010100 0x00004014 (constant) 00000000000000000000000000001011 0x0000000B LIS into \$9 00000000000000000100100000010100 0x00004814 (constant) 00000000000000000000000000001101 0x0000000D Add \$3 = \$8 + \$9 00000001000010010001100000100000 0x01091820 PC

- $$3 = ?$  PC = 0x00000014
- $$8 = 0 \times 0000000B$  IR = 0x01091820 (Add \$3 = \$8 + \$9)
- \$9 = 0x0000000D Next Step: Execute

Instructions Machine Language (Binary) (Hex) LIS into \$8 00000000000000000100000000010100 0x00004014 (constant) 00000000000000000000000000001011 0x0000000B LIS into \$9 00000000000000000100100000010100 0x00004814 (constant) 00000000000000000000000000001101 0x0000000D Add \$3 = \$8 + \$9 00000001000010010001100000100000 0x01091820 PC

- \$3 = 0x00000018 PC = 0x00000014
- $$8 = 0 \times 0000000B$  IR = 0x01091820 (Add \$3 = \$8 + \$9)
- \$9 = 0x0000000D Next Step: Fetch

# What Happens After The End

- In the previous example, what happens after the last instruction?
- The fetch-execute cycle is just going to go on fetching and executing whatever is in memory after our program.
- What we actually want is for our program to stop and *return to the loader* (the program that placed our program in memory).
- There is an instruction that lets us jump (i.e., set PC to) an arbitrary memory address, so that we can transfer control to some other code.
- Before running our program, the loader stores the correct return address in **\$31** so that we can return there when we're done.

## Jump Register

- **Machine language encoding:** Jump Register [\$s] 000000 sssss 00000 00000 00000 001000
- This instruction sets PC to the value in \$s.
- After the jump, the MIPS machine will resume the fetch-execute cycle from the new location.
- Most commonly used with \$31 to return to the loader when a program is finished (thus ending the program).
- Later when we discuss how to implement procedures, it will also be used for returning from a procedure call.

#### Memory Access Instructions

• **Machine language encodings:**

Load Word 100011 sssss ttttt iiii iiii iiii iiii Store Word 101011 sssss ttttt iiii iiii iiii iiii

- These instructions operate on **words**, not single bytes.
	- Load Word loads the 4 consecutive bytes starting at address  $\zeta$ s + i into  $\zeta$ t.
	- Store Word stores \$t in the 4 consecutive bytes starting at address \$s + i.
- We'll use this notation:
	- Load Word  $\lceil \xi t \leftarrow \xi s + i \rceil$  means load the word from address  $\xi s + i$  into  $\xi t$ .
	- Store Word  $[5t \rightarrow 5s + i]$  means store the word in \$t into address  $5s + i$ .

#### Memory Access Instructions

• **Machine language encodings:**

Load Word 100011 sssss ttttt iiii iiii iiii iiii Store Word 101011 sssss ttttt iiii iiii iiii iiii

- This is the first instruction we have seen that has an **immediate** (constant) operand.
- The i field is interpreted as a 16-bit two's complement integer.
- You can think of the register operand \$s as a "base address", and the immediate operand i can be used to easily specify an "offset" from this base address.

- When you write "int  $A[3] = \{1,2,3\}$ ;" in  $C/C++$ , how is this stored?
- Assuming "int" is 32 bits, it's like this:  $\rightarrow$
- When you use A[i] to access an element, C/C++ implicitly multiplies i by sizeof(int) to ensure you access the right data.
- **This does not happen automatically in machine code.** You must do it yourself!
- If \$1 contains the address of A:
	- Load Word  $[53 \leftarrow 51 + 0]$  loads A[0] into \$3
	- Load Word  $[53 \leftarrow 51 + 4]$  loads A[1] into \$3

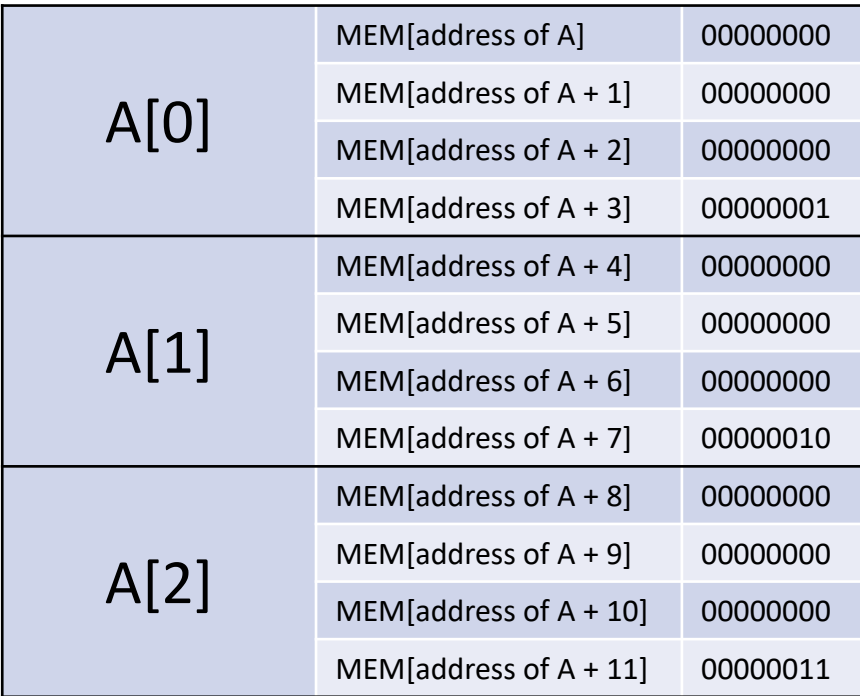

- Because LW loads one **word** at a time, use multiples of 4 as offsets.
	- Element A[i] starts at (address of A) +  $(4 \cdot i)$
- This works fine for "hardcoded" accesses, e.g. for  $$3 = A[2]$ , use offset  $i = 8$  from the starting address of the array.
- What if we want to access A[i] where i is the value in \$2? We can't encode register numbers in the i field of the instruction.
- We need to multiply \$2 by 4 in code.

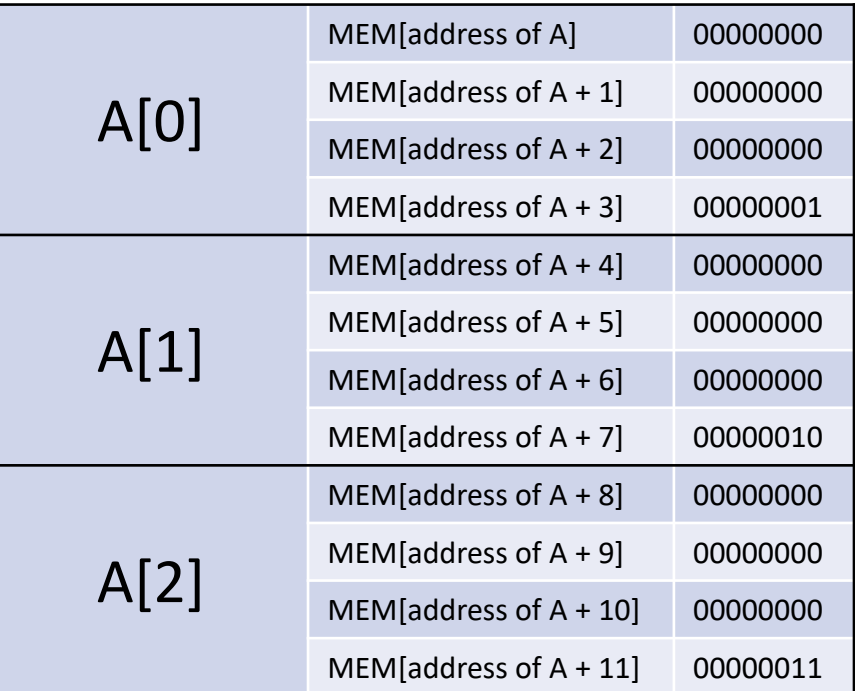

- Suppose \$1 contains the address of A and \$2 contains the size of A.
- Write MIPS machine code that sets the last element of A to 0x241c.
- Goal:  $A[size 1] = 0x241c$
- What's the memory address of A[size 1]?
	- $$1$  = address of A[0]
	- $$1 + 4 =$  address of A[1]
	- $$1 + 8 =$  address of A[2] ...
	- $$1 + (size 1) * 4 = address of A[size 1]$
- The size is stored in \$2, so we can compute this address.

- Suppose \$1 contains the address of A and \$2 contains the size of A.
- Write MIPS machine code that sets the last element of A to 0x241c.
- Goal:  $A[size 1] = 0x241c$
- Using **Store Word**, set address **\$1 + (size – 1) \* 4** to value **0x241c**.
- We can rewrite this as  $$1 + (size * 4) 4$ .
	- Store Word  $[$t \rightarrow $s + i]$  becomes Store Word  $[0x241c \rightarrow $1 + (size * 4) + (-4)]$
- But Store Word  $[St \rightarrow \text{S}_s + i]$  is encoded in machine language as: 101011 sssss ttttt iiii iiii iiii iiii
- The s and t bits encode *register numbers*.

- Suppose \$1 contains the address of A and \$2 contains the size of A.
- Write MIPS machine code that sets the last element of A to 0x241c.
- Goal:  $A[size 1] = 0x241c$
- Using **Store Word**, set address **\$1 + (size – 1) \* 4** to value **0x241c**.
- We could do this with something like: Store Word  $[0x241c \rightarrow $1 + (size * 4) + (-4)]$
- But we need to load 0x241c into a register.
- We also need to compute  $$1 + (size * 4)$  and place it in a register.

- Suppose \$1 contains the address of A and \$2 contains the size of A.
- Write MIPS machine code that sets the last element of A to 0x241c.
- Goal:  $A[size 1] = 0x241c$
- The Plan:

```
LIS [43 \leftarrow 0x241c] load the hex constant
Add [$2 = $2 + $2] $2 = size * 2
Add [$2 = $2 + $2] $2 = size * 4
Add [$1 = $1 + $2] $1 = $1 + (size * 4)
SW [$3 → $1 – 4] use store word to set A[size-1] to 0x241c
$3 contains 0x241c
$1 contains address of A[size], subtracting 4 gives address of A[size-1]
```
- Suppose \$1 contains the address of A and \$2 contains the size of A.
- Write MIPS machine code that sets the last element of A to 0x241c.

```
LIS [43 \leftarrow 0x241c] load the hex constant
Add [$2 = $2 + $2] $2 = size * 2
Add [$2 = $2 + $2] $2 = size * 4
Add [$1 = $1 + $2] $1 = $1 + (size * 4)
SW [$3 → $1 – 4] use store word to set A[size-1] to 0x241c
```
- We now have to translate our "plan" into actual machine language instructions that the MIPS processor can understand.
- This is a simple but tedious matter of looking up the encodings and filling in the necessary parameters.

- Suppose \$1 contains the address of A and \$2 contains the size of A.
- Write MIPS machine code that sets the last element of A to 0x241c. LIS  $[43 \leftarrow 0x241c]$  *load the hex constant*
- This line will become two machine code words: the LIS instruction and the constant 0x241c.
- LIS [\$d] encoding: 000000 00000 00000 ddddd 00000 010100
	- For \$3, d = 00011  $\rightarrow$  000000 00000 00000 00011 00000 010100
- 0x241c as a 32-bit word is: 0000 0000 0000 0000 0010 0100 0001 1100
	- Just translate each hex digit and pad on the left with 0s.

- Suppose \$1 contains the address of A and \$2 contains the size of A.
- Write MIPS machine code that sets the last element of A to 0x241c.

00000000000000000001100000010100 *LIS [\$3]* 00000000000000000010010000011100 *0x241c* Add [\$2 = \$2 + \$2] *\$2 = size \* 2* Add [\$2 = \$2 + \$2] *\$2 = size \* 4* Add [\$1 = \$1 + \$2] *\$1 = \$1 + (size \* 4)* SW [\$3 → \$1 – 4] *use store word to set A[size-1] to 0x241c*

- Add [\$d = \$s + \$t]: 000000 sssss ttttt ddddd 00000 100000
	- Replacing s, t, d with 00010 for \$2: 000000 00010 00010 00010 00000 100000

- Suppose \$1 contains the address of A and \$2 contains the size of A.
- Write MIPS machine code that sets the last element of A to 0x241c.

00000000000000000001100000010100 *LIS [\$3]* 00000000000000000010010000011100 *0x241c* 00000000010000100001000000100000 *Add [\$2 = \$2 + \$2]* 00000000010000100001000000100000 *Add [\$2 = \$2 + \$2]* Add [\$1 = \$1 + \$2] *\$1 = \$1 + (size \* 4)* SW [\$3 → \$1 – 4] *use store word to set A[size-1] to 0x241c*

- Add [\$d = \$s + \$t]: 000000 sssss ttttt ddddd 00000 100000
	- Replacing d and s with 00001 for \$1, and t with 00010 for \$2: 000000 00001 00010 00001 00000 100000

- Suppose \$1 contains the address of A and \$2 contains the size of A.
- Write MIPS machine code that sets the last element of A to 0x241c.

00000000000000000001100000010100 *LIS [\$3]* 00000000000000000010010000011100 *0x241c* 00000000010000100001000000100000 *Add [\$2 = \$2 + \$2]* 00000000010000100001000000100000 *Add [\$2 = \$2 + \$2]* 00000000001000100000100000100000 *Add [\$1 = \$1 + \$2]* SW [\$3 → \$1 – 4] *use store word to set A[size-1] to 0x241c*

- SW  $[\$t \rightarrow \$s + i]$ : 101011 sssss ttttt iiii iiii iiii iiii
	- Replace s with 00001 for \$1, and t with 00011 for \$3.
	- For i, encode -4 in two's complement!  $00...0100 \rightarrow 11...1011 + 1 \rightarrow 11...1100$

- Suppose \$1 contains the address of A and \$2 contains the size of A.
- Write MIPS machine code that sets the last element of A to 0x241c.

00000000000000000001100000010100 *LIS [\$3]* 00000000000000000010010000011100 *0x241c* 00000000010000100001000000100000 *Add [\$2 = \$2 + \$2]* 00000000010000100001000000100000 *Add [\$2 = \$2 + \$2]* 00000000001000100000100000100000 *Add [\$1 = \$1 + \$2]* SW [\$3 → \$1 – 4] *use store word to set A[size-1] to 0x241c*

• SW  $[\frac{\xi}{\xi} \rightarrow \frac{\xi}{\xi}$  + i]: 101011 sssss ttttt iiii iiii iiii iiiii

101011 00001 00011 1111 1111 1111 1100

- Suppose \$1 contains the address of A and \$2 contains the size of A.
- Write MIPS machine code that sets the last element of A to 0x241c.

00000000000000000001100000010100 *LIS [\$3]* 00000000000000000010010000011100 *0x241c Add [\$2 = \$2 + \$2] Add [\$2 = \$2 + \$2] Add [\$1 = \$1 + \$2] SW [\$3* → *\$1 – 4]*

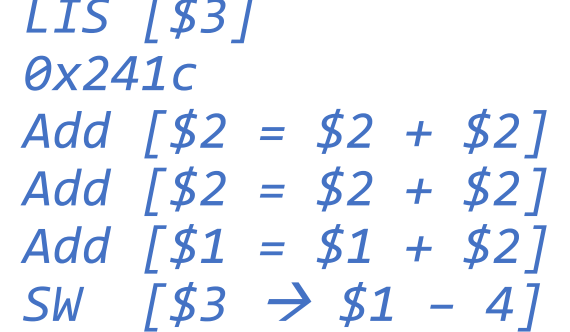

• Technically we are done if the goal is just to write a "code snippet", but if we want a proper *program* that terminates when it is finished, we need a Jump Register [\$31] instruction at the end!

- Suppose \$1 contains the address of A and \$2 contains the size of A.
- Write MIPS machine code that sets the last element of A to 0x241c.

00000000000000000001100000010100 *LIS [\$3]* 00000000000000000010010000011100 *0x241c Add [\$2 = \$2 + \$2] Add [\$2 = \$2 + \$2] Add [\$1 = \$1 + \$2] SW [\$3* → *\$1 – 4]*

$$
0 \times 241c
$$
  
\n
$$
Add [52 = 52 + 52]
$$
  
\n
$$
Add [52 = 52 + 52]
$$
  
\n
$$
Add [51 = 51 + 52]
$$
  
\n
$$
SW [53 \rightarrow 51 - 4]
$$

- JR [\$s]: 000000 sssss 00000 00000 00000 001000
	- Replacing s with 11111 for \$31: 00000 11111 00000 00000 00000 001000

- Suppose \$1 contains the address of A and \$2 contains the size of A.
- Write MIPS machine code that sets the last element of A to 0x241c.

00000000000000000001100000010100 *LIS [\$3]* 00000000000000000010010000011100 *0x241c* 00000000010000100001000000100000 *Add [\$2 = \$2 + \$2]* 00000000010000100001000000100000 *Add [\$2 = \$2 + \$2]* 00000000001000100000100000100000 *Add [\$1 = \$1 + \$2]* 10101100001000111111111111111100 *SW [\$3* → *\$1 – 4]* 00000011111000000000000000001000 *JR [\$31]*

• This is a complete MIPS machine language program that overwrites the last element of an array (location and size specified by \$1 and \$2) with the constant value 0x241c and then returns.

- Suppose \$1 contains the address of A and \$2 contains the size of A.
- Write MIPS machine code that sets the last element of A to 0x241c.

 

• Let's suppose we load our array-modifying program into memory at address zero.

Address Data in Memory **Address** Data in Memory 0x00 (0) 00000000000000000001100000010100 *LIS [\$3]* 0x04 (4) 00000000000000000010010000011100 *0x241c*  $0x08$  (8)  $0000000001000010000100000100000$  Add  $52 = 2 + 2$ <br> $0x0c$  (12)  $000000000100001000010000010000$  Add  $52 = 2 + 2$ 0x0c (12) 00000000010000100001000000100000 *Add [\$2 = \$2 + \$2]* 0x10 (16) 00000000001000100000100000100000 *Add [\$1 = \$1 + \$2]* 0x14 (20) 10101100001000111111111111111100 *SW [\$3* → *\$1 – 4]* 0x18 (24) 00000011111000000000000000001000 *JR [\$31]*

• Something wonderful will happen if we specify the *array address* \$1 as zero, and the *array size* \$2 as 7.

• Suppose  $$1 = 0$  and  $$2 = 7$  initially when we run this program. What is going to happen?

Address Data in Memory **Address** Data in Memory 0x00 (0) 00000000000000000001100000010100 *LIS [\$3]* 0x04 (4) 00000000000000000010010000011100 *0x241c*  $0x08$  (8)  $0000000001000010000100000100000$  Add  $52 = 2 + 2$ <br> $0x0c$  (12)  $000000000100001000010000010000$  Add  $52 = 2 + 2$ 0x0c (12) 00000000010000100001000000100000 *Add [\$2 = \$2 + \$2]* 0x10 (16) 00000000001000100000100000100000 *Add [\$1 = \$1 + \$2]* 0x14 (20) 10101100001000111111111111111100 *SW [\$3* → *\$1 – 4]* 0x18 (24) 00000011111000000000000000001000 *JR [\$31]*

• Suppose  $$1 = 0$  and  $$2 = 7$  initially when we run this program. What is going to happen?

Address Data in Memory **Address** Data in Memory 0x00 (0) 00000000000000000001100000010100 *LIS [\$3]* 0x04 (4) 00000000000000000010010000011100 *0x241c* 0x08 (8)00000000010000100001000000100000 *Add [\$2 = \$2 + \$2]* 0x0c (12) 00000000010000100001000000100000 *Add [\$2 = \$2 + \$2]* 0x10 (16) 00000000001000100000100000100000 *Add [\$1 = \$1 + \$2]* 0x14 (20) 10101100001000111111111111111100 *SW [\$3* → *\$1 – 4]* 0x18 (24) 00000011111000000000000000001000 *JR [\$31]*

• Let's focus on when PC is at the red line (right before the Store Word instruction is executed).

• Suppose  $$1 = 0$  and  $$2 = 7$  initially when we run this program. What is going to happen?

Address Data in Memory **Address** Data in Memory 0x00 (0) 00000000000000000001100000010100 *LIS [\$3]* 0x04 (4) 00000000000000000010010000011100 *0x241c*  $0x08$  (8)  $0000000001000010000100000100000$  Add  $52 = 2 + 2$ <br> $0x0c$  (12)  $000000000100001000010000010000$  Add  $52 = 2 + 2$ 0x0c (12) 00000000010000100001000000100000 *Add [\$2 = \$2 + \$2]* 0x10 (16) 00000000001000100000100000100000 *Add [\$1 = \$1 + \$2]* 0x14 (20) 10101100001000111111111111111100 *SW [\$3* → *\$1 – 4]* 0x18 (24) 00000011111000000000000000001000 *JR [\$31]*

- 
- We fetch the instruction and PC moves to the next line. When we execute the instruction, it will overwrite MEM[\$1 – 4] with \$3.

• Suppose  $$1 = 0$  and  $$2 = 7$  initially when we run this program. What is going to happen?

Address Data in Memory **Address** Data in Memory 0x00 (0) 00000000000000000001100000010100 *LIS [\$3]* 0x04 (4) 00000000000000000010010000011100 *0x241c*  $0 \times 08$  (8)  $0000000001000010000100000100000$  Add  $52 = 2 + 2$ <br> $0 \times 06$  (12)  $000000000100001000000000000$  Add  $52 = 2 + 2$ 0x0c (12) 00000000010000100001000000100000 *Add [\$2 = \$2 + \$2]* 0x10 (16) **00000000001000100000100000100000** *Add [\$1 = \$1 + \$2]* 0x14 (20) 10101100001000111111111111111100 *SW [\$3* → *\$1 – 4]* 0x18 (24) 00000011111000000000000000001000 *JR [\$31]*

• What is \$1? **Earlier on** we added the value of \$2 to it. Since \$1 was initially 0, now **\$1 = \$2** when the SW instruction executes.

• Suppose  $$1 = 0$  and  $$2 = 7$  initially when we run this program. What is going to happen?

Address Data in Memory **Address** Data in Memory 0x00 (0) 00000000000000000001100000010100 *LIS [\$3]* 0x04 (4) 00000000000000000010010000011100 *0x241c* 0x08 (8)**00000000010000100001000000100000** *Add [\$2 = \$2 + \$2]* 0x0c (12) **00000000010000100001000000100000** *Add [\$2 = \$2 + \$2]* 0x10 (16) 00000000001000100000100000100000 *Add [\$1 = \$1 + \$2]* 0x14 (20) 10101100001000111111111111111100 *SW [\$3* → *\$1 – 4]* 0x18 (24) 00000011111000000000000000001000 *JR [\$31]*

• What is \$2? **Earlier on** we added \$2 to itself twice. Since the initial value was 7, the final value is **28** or 0x1c in hexadecimal.

• Suppose  $$1 = 0$  and  $$2 = 7$  initially when we run this program. What is going to happen?

Address Data in Memory **Address** Data in Memory 0x00 (0) 00000000000000000001100000010100 *LIS [\$3]* 0x04 (4) 00000000000000000010010000011100 *0x241c* 0x08 (8)00000000010000100001000000100000 *Add [\$2 = \$2 + \$2]* 0x0c (12) 00000000010000100001000000100000 *Add [\$2 = \$2 + \$2]* 0x10 (16) 00000000001000100000100000100000 *Add [\$1 = \$1 + \$2]* 0x14 (20) 10101100001000111111111111111100 *SW [\$3* → *\$1 – 4]* 0x18 (24) 00000011111000000000000000001000 *JR [\$31]*

• So  $$1 = $2 = 28$  (0x1c) when the SW executes, and therefore it will modify memory address  $28 - 4 = 24$  (0x18).

• Suppose  $$1 = 0$  and  $$2 = 7$  initially when we run this program. What is going to happen?

Address Data in Memory **Address** Data in Memory 0x00 (0) 00000000000000000001100000010100 *LIS [\$3]* 0x04 (4) 00000000000000000010010000011100 *0x241c* 0x08 (8)00000000010000100001000000100000 *Add [\$2 = \$2 + \$2]* 0x0c (12) 00000000010000100001000000100000 *Add [\$2 = \$2 + \$2]* 0x10 (16) 00000000001000100000100000100000 *Add [\$1 = \$1 + \$2]* 0x14 (20) 10101100001000111111111111111100 *SW [\$3* → *\$1 – 4]* 0x18 (24) 00000011111000000000000000001000 *JR [\$31]*

- 
- Let's now see what happens when we execute the Store Word instruction that places the value in \$3 at address 0x18.

• Suppose  $$1 = 0$  and  $$2 = 7$  initially when we run this program. What is going to happen?

Address Data in Memory **Address** Data in Memory 0x00 (0) 00000000000000000001100000010100 *LIS [\$3]* 0x04 (4) 00000000000000000010010000011100 *0x241c*  $0 \times 08$  (8)  $0000000001000010000100000100000$  Add  $52 = 2 + 2$ <br> $0 \times 06$  (12)  $000000000100001000000000000$  Add  $52 = 2 + 2$ 0x0c (12) 00000000010000100001000000100000 *Add [\$2 = \$2 + \$2]* 0x10 (16) 00000000001000100000100000100000 *Add [\$1 = \$1 + \$2]* 0x14 (20) 10101100001000111111111111111100 *SW [\$3* → *\$1 – 4]* 0x18 (24) **00000000000000000010010000011100** *0x241c*

• **The program code itself was modified!** The Jump Register instruction has been overwritten with the value 0x241c.

• Suppose  $$1 = 0$  and  $$2 = 7$  initially when we run this program. What is going to happen?

Address Data in Memory **Address** Data in Memory 0x00 (0) 00000000000000000001100000010100 *LIS [\$3]* 0x04 (4) 00000000000000000010010000011100 *0x241c*  $0 \times 08$  (8)  $0000000001000010000100000100000$  Add  $52 = 2 + 2$ <br> $0 \times 06$  (12)  $000000000100001000000000000$  Add  $52 = 2 + 2$ 0x0c (12) 00000000010000100001000000100000 *Add [\$2 = \$2 + \$2]* 0x10 (16) 00000000001000100000100000100000 *Add [\$1 = \$1 + \$2]* 0x14 (20) 10101100001000111111111111111100 *SW [\$3* → *\$1 – 4]* 0x18 (24) **00000000000000000010010000011100** *0x241c*

• Note that PC is **still at this line** waiting to fetch and execute the next instruction.

• Suppose  $$1 = 0$  and  $$2 = 7$  initially when we run this program. What is going to happen?

Address Data in Memory **Address** Data in Memory 0x00 (0) 00000000000000000001100000010100 *LIS [\$3]* 0x04 (4) 00000000000000000010010000011100 *0x241c* 0x08 (8)00000000010000100001000000100000 *Add [\$2 = \$2 + \$2]* 0x0c (12) 00000000010000100001000000100000 *Add [\$2 = \$2 + \$2]* 0x10 (16) 00000000001000100000100000100000 *Add [\$1 = \$1 + \$2]* 0x14 (20) 10101100001000111111111111111100 *SW [\$3* → *\$1 – 4]* 0x18 (24) **00000000000000000010010000011100** *0x241c*

• The next thing the MIPS machine will do is try to fetch and execute 0x241c. This isn't a valid instruction so the program crashes.

• Suppose  $$1 = 0$  and  $$2 = 7$  initially when we run this program. What is going to happen?

Address Data in Memory **Address** Data in Memory 0x00 (0) 00000000000000000001100000010100 *LIS [\$3]* 0x04 (4) 00000000000000000010010000011100 *0x241c* 0x08 (8)00000000010000100001000000100000 *Add [\$2 = \$2 + \$2]* 0x0c (12) 00000000010000100001000000100000 *Add [\$2 = \$2 + \$2]* 0x10 (16) 00000000001000100000100000100000 *Add [\$1 = \$1 + \$2]* 0x14 (20) 10101100001000111111111111111100 *SW [\$3* → *\$1 – 4]* 0x18 (24) **00000000000000000010010000011100** *0x241c*

• **Code is just another form of data in memory.** Our program interpreted *itself* as an "array" and modified its own "last element".

## A Better Way?

00000000000000000001100000010100 *LIS [\$3]* 00000000000000000010010000011100 *0x241c* 00000000010000100001000000100000 *Add [\$2 = \$2 + \$2]* 00000000010000100001000000100000 *Add [\$2 = \$2 + \$2]* 00000000001000100000100000100000 *Add [\$1 = \$1 + \$2]* 10101100001000111111111111111100 *SW [\$3* → *\$1 – 4]* 00000011111000000000000000001000 *JR [\$31]*

- After coming up with our "plan" on the right, translating it into machine language was a straightforward but very tedious process.
- We'll put our study of machine language on hold for now, and instead try to find a way to **automate** this translation process so that we can write more interesting and complicated programs.

## MIPS Assembly Language

- An **assembly language** is a text representation of a machine language.
- MIPS machine language has a corresponding assembly language. It looks quite similar to the "program plan" we came up with, but is a little different syntactically.

MIPS Machine Language **MIPS Assembly Language** 00000000000000000001100000010100 **lis \$3 .word 0x241c add \$2, \$2, \$2** **add \$2, \$2, \$2 add \$1, \$1, \$2 sw \$3, -4(\$1)** 00000011111000000000000000001000 **jr \$31**

# Moving Forward: Writing an Assembler

- A program that translates assembly language to machine language is called an **assembler**. Having an assembler will make writing programs much more convenient.
- Unfortunately, writing an assembler is non-trivial and we'll need several more lectures to explain how it's done.
- The process of putting together the sequences of bits is not that bad. The difficult part is actually **string processing:**

"add \$1, \$1, \$2" is really ['a', 'd', 'd', ' ', '\$', '1', ',', ' ', ...]

• Our next topic will be **scanning**, a technique for grouping sequences of characters into meaningful chunks of data.